## Snapshot Algorithm: Banking Example

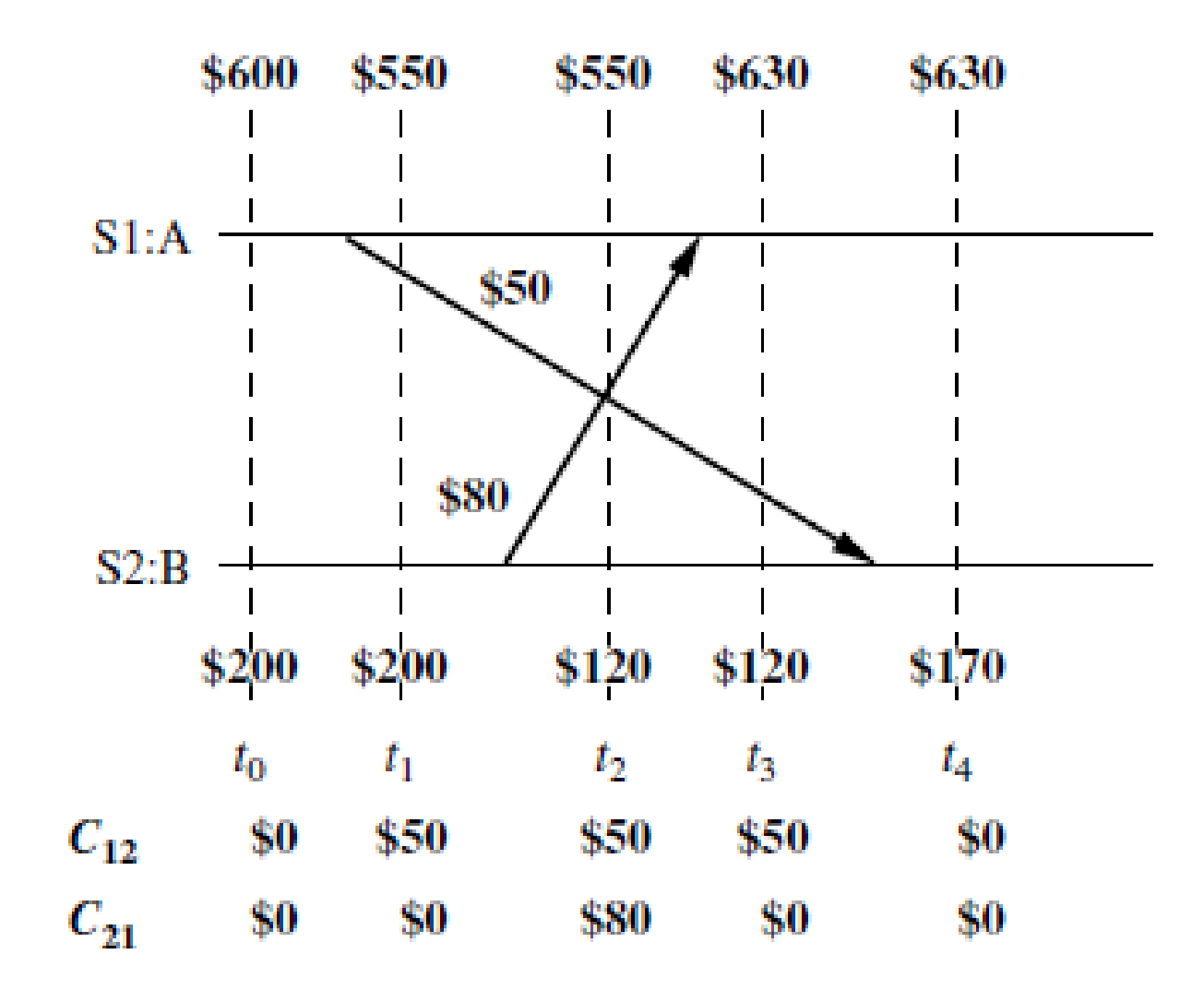

## Snapshot Algorithm: Banking Example

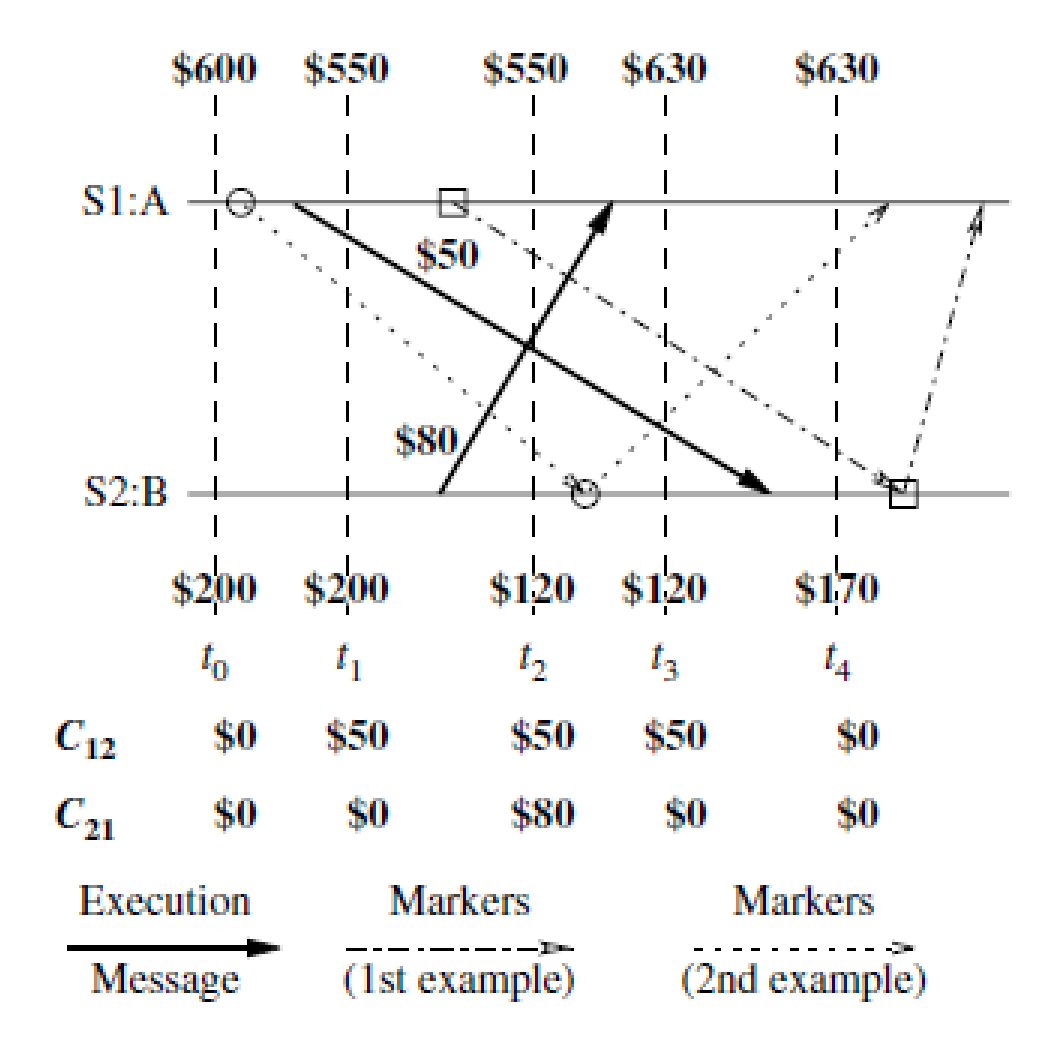